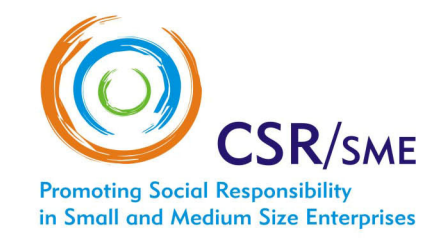

## **COME ORGANIZZARE** UNA VISITA STUDIO PRESS UN' ORGANIZZAZIONE SOCIALMENTE RESPONSABILE

# **GUIDA PRATICO** 2005

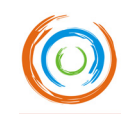

1

## INDICE DEI CONTENUTI

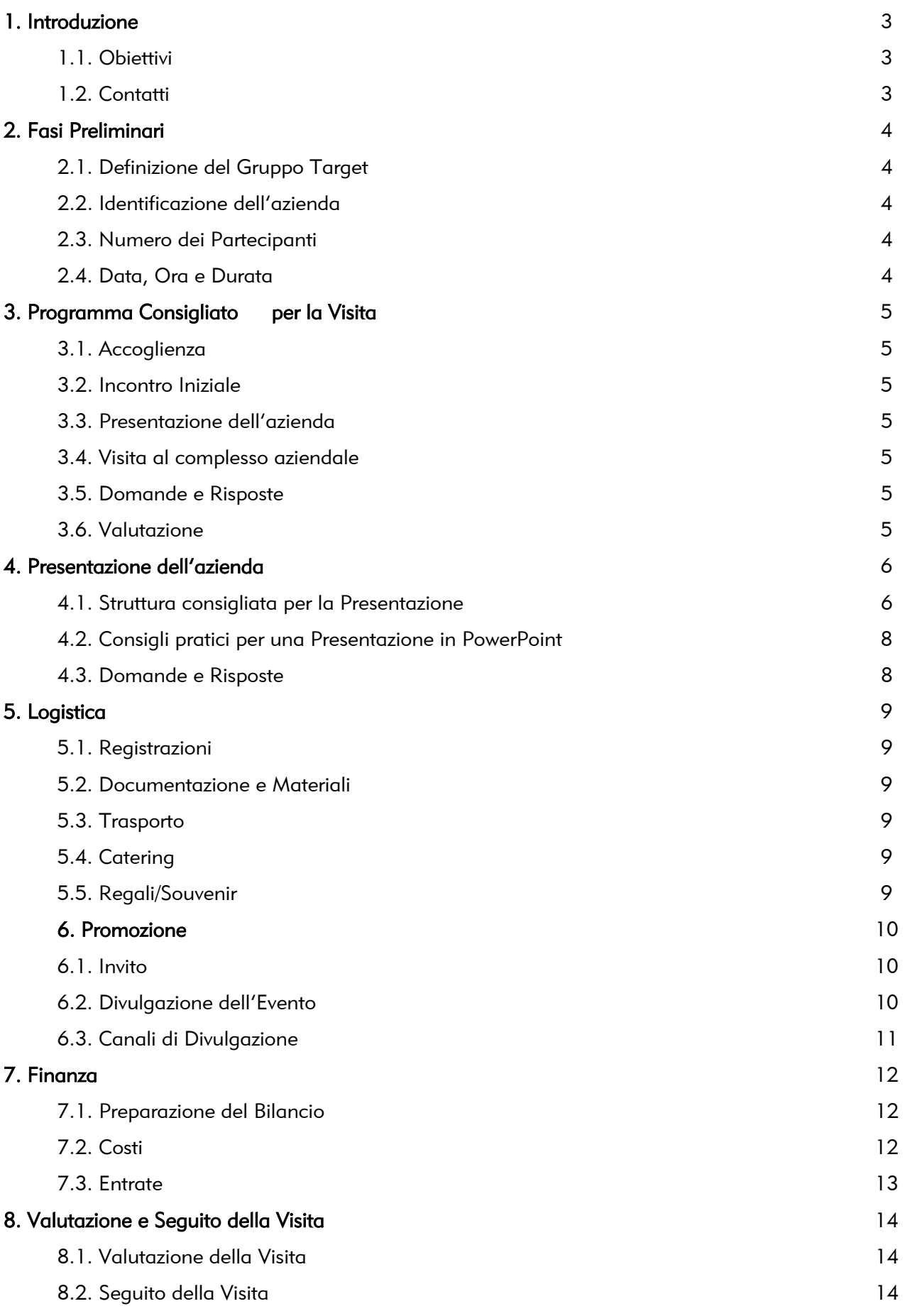

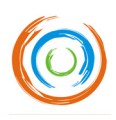

## INDICE DEGLI ALLEGATI

## Per i Partecipanti

Allegato 1. Nota di Benvenuto

Allegato 2. Questionario di DG Enterprise per acquisire consapevolezza

Allegato 3. Questionario di *feedback* per i partecipanti

#### Per gli Organizzatori della Visita Didattica

Allegato 4. Progetto di Bilancio della Visita Didattica (Excel)

Allegato 5. Modulo di Valutazione della Visita Didattica

#### Per l'Azienda oggetto della Visita

Allegato 6. Modello standard per la presentazione dell'azienda(PowerPoint)

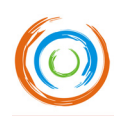

## 1. INTRODUZIONE

Questa guida pratica è stata redatta per il Progetto Pilota "CSR/SME's – Promoting Social Responsibility in Small and Medium Sized Enterprises (SME)", sostenuto dalla Commissione Europea attraverso il Programma "Leonardo da Vinci".

I destinatari del documento sono docenti / consulenti in materia di RSI e imprenditori responsabili che intendono condividere le buone pratiche delle loro aziende.

Una Visita Didattica di RSI può essere organizzata come evento singolo, ma avrà sicuramente un impatto maggiore se inserita nel contesto di un più ampio programma di formazione, finalizzato all'acquisizione di consapevolezza in materia di RSI.

## 1.1. OBIETTIVI

L'obiettivo della guida è quello di fornire un aiuto nell'organizzazione di visite didattiche presso aziende socialmente responsabili. Dopo averla letta dovreste aver acquisito familiarità con l'argomento ed essere in grado di gestire i principali aspetti inerenti a:

- **O** preparazione di una visita didattica di RSI;
- $\bullet$  visita didattica vera e propria:
- valutazione e seguito della visita didattica.

## 1.2. CONTATTI

Per qualsiasi domanda, potete contattare i partners del progetto CSR/SME:

#### PORTUGAL (Promotore)

CECOA Rua da Sociedade Farmacêutica, nº 3 1150-112 Lisbon Tel: ++ 351 213112400 Fax: ++ 351 213112424 E-mail: [estudos@cecoa.pt](mailto:estudos@cecoa.pt) Persona da Contattare: Cristina Dimas [www.cecoa.pt](http://www.cecoa.pt/)

#### ESTONIA (Partner)

GEOMEDIA Rüütli, 4 51007 Tartu Tel: ++ 372 7441 675  $Fax: ++ 3725167362$ E-mail: [geomedia@geomedia.ee](mailto:geomedia@geomedia.es) Persona da Contattare: Krista Noorköiv [www.geomedia.ee](http://www.geomedia.ee/)

#### ITALY (Partner)

FRAREG Viale Jenner, 38 20159 Milan Tel: ++ 392 6901 0030 Fax: ++ 392 6901 8460 E-mail: [info@frareg.com](mailto:info@frareg.com) Persona da Contattare: Alessandra di Pietto [www.frareg.it](http://www.frareg.it/)

#### AUSTRIA (Partner)

FO.FO.S – Forum for Supporting Self-Employment and SME Landstr. Hauptstr. 71/2 1030 Vienna Tel: ++ 43 650 84 22 874 E-mail: [csr@fofos.at](mailto:csr@fofos.at) Persona da Contattare: Wolfgang Keck [www.fofos.at](http://www.fofos.at/)

## HUNGARY (Partner)

LA VIDA Molnár U 29 III/11 1056 Budapest Tel: ++ 36 1 318 75 61 Fax: ++ 36 1 318 75 61 E-mail: [a.kenyeres@lavida.hi](mailto:a.kenyeres@lavida.hi) Persona da Contattare: Annamaria Kenyeres [www.lavida.hu](http://www.lavida.hu/)

#### THE NETHERLANDS (Partner)

HUESKEN & DE PREE Lagemorgenlaan, 19 - 5223 HV s-Hertogenbosch Tel: ++ 317 3623 8707 Fax: ++ 318 4745 8071 E-mail: [info@huesken.nl](mailto:info@huesken.nl) Persona da Contattare: Pim Huesken [www.huesken.nl](http://www.huesken.nl/)

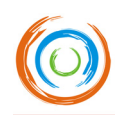

## 2. FASI PRELIMINARI

## 2.1. DEFINIZIONE DEL GRUPPO TARGET

Gli organizzatori devono innanzitutto definire il gruppo target per la visita. Esempi di possibili gruppi target sono: imprenditori / alta direzione, docenti RSI / consulenti, studenti, giornalisti, *opinion-makers*, etc. Il programma della visita deve essere stabilito in base alle situazioni specifiche e alle caratteristiche dei partecipanti.

## 2.2. IDENTIFICAZIONE DELL'AZIENDA

Gli organizzatori devono scegliere un'azienda che possa essere vista dai partecipanti come esempio in quanto a buone pratiche di RSI. Se il gruppo target è di imprenditori di PMI, è meglio scegliere una PMI, in modo che i partecipanti vi si possano identificare, piuttosto che una grande azienda con molte risorse, che potrebbe essere vista come un esempio "fuori portata".

L'ideale sarebbe che l'azienda ospitante avesse una sala riunioni abbastanza grande da accogliere tutti i visitatori. Se ciò non fosse possibile, gli organizzatori dovranno trovare un luogo alternativo in cui il gruppo possa radunarsi per la presentazione dell'azienda, per le domande e risposte e per la discussione.

## 2.3. NUMERO DI PARTECIPANTI

Il numero di partecipanti deve essere definito in base agli obiettivi della visita, all'azienda ospitante, al gruppo target e ad eventuali limiti finanziari.

Per ottenere migliori risultati si consiglia di formare un gruppo di 12-15 persone.

In caso di gruppo misto (per esempio, docenti e tirocinanti o consulenti e imprenditori) è possibile arrivare a 20 partecipanti, a patto che non ci siano limiti di spazio, di trasporto o finanziari.

## 2.4. DATA, ORA E DURATA

Gli organizzatori devono definire l'ora, la data e la durata della visita in base alla situazione particolare e alla disponibilità dei partecipanti. In circostanze normali, l'intero programma dovrebbe impegnare dalle 2,5 alle 4 ore, a seconda della distanza dal luogo di ritrovo e delle dimensioni dell'edificio.

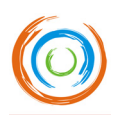

## 3. PROGRAMMA CONSIGLIATO PER LA VISITA

Gli organizzatori devono arrivare con almeno 30 minuti di anticipo e rimanere fino al termine della visita. La sequenza e la durata consigliate per le attività sono elencate qui sotto.

## 3.1. ACCOGLIENZA ( $\&$  10 MIN.)

Gli organizzatori devono accogliere tutti i partecipanti con un caloroso benvenuto, in particolar modo se essi non si conoscono tra di loro. E' importante che si sentano a proprio agio, che parlino tra di loro e condividano le loro esperienze personali.

La documentazione preparata per loro andrebbe a questo punto distribuita.

## 3.2. INCONTRO INIZIALE  $(\bar{\mathbb{Z}})$  10 MIN.)

In base alle circostanze, l'incontro iniziale si può svolgere in un luogo al di fuori dell'azienda ospitante o all'interno della stessa.

In questa occasione gli organizzatori devono accogliere i partecipanti, presentarsi brevemente e comunicare il programma e gli obiettivi della visita, le misure di sicurezza (se applicabili) ed altre informazioni pertinenti.

## 3.3. PRESENTAZIONE DELL'AZIENDA ( $\sqrt{2}$  20 - 30 MIN.)

Il prossimo passo è la presentazione dell'azienda. Si consiglia vivamente che ad effettuarla sia l'alta direzione.

Le istruzioni per la presentazione sono fornite nel Capitolo 4.

## 3.4. VISITA AL COMPLESSO AZIENDALE  $(\sqrt{2})$  20 - 60 MIN.)

E' importante che ai partecipanti sia concesso di visitare i locali della ditta. Questo permetterà loro di avere un'idea più chiara riguardo alle attività dell'azienda, di osservare alcuni punti trattati nella presentazione e di stabilire un contatto diretto con il personale dell'azienda.

## 3.5. DOMANDE E RISPOSTE  $(O&A)$  ( $\&$  45 - 60 MIN.)

In seguito alla visita, i partecipanti dovrebbero tornare nella sala riunioni per discutere di ciò che hanno visto. Il dirigente dell'azienda deve essere presente e rispondere a tutte le domande poste.

## 3.6. VALUTAZIONE  $(\sqrt{2})$  15 MIN.)

Alla fine della visita, tutti i partecipanti devono riempire il questionario di *feedback* (Allegato 3) e consegnarlo agli organizzatori.

Si consiglia inoltre ai partecipanti di condividere con gli altri le loro impressioni sulla visita. Se si tratta di consulenti/docenti o imprenditori, è auspicabile che stabiliscano a loro volta impegni per la propria attività professionale.

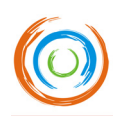

## 4. PRESENTAZIONE DELL'AZIENDA

La presentazione dell'azienda è una parte importante dell'evento. Deve essere preparata accuratamente, con uno sforzo congiunto di organizzatori e proprietari/dirigenti dell'azienda.

Fino ad oggi, solo poche PMI pionieristiche nella responsabilità sociale hanno fornito una relazione scritta riguardo alla RSI o alla sostenibilità. In ogni caso, una presentazione RSI può essere considerata come un "riassunto" di una relazione RSI. (Di fatto, fare un resoconto scritto può essere il primo passo verso una responsabilità d'impresa.)

Lo scopo della presentazione è di prendere in considerazione tutti i dati relativi all'impegno dell'azienda nella RSI e presentare la prestazione economica, ambientale e sociale della stessa in maniera trasparente. Preparare una presentazione RSI può anche risultare positivo nell'identificazione di ulteriori processi aziendali interni, il che implica anche una valutazione ed un miglioramento delle pratiche aziendali in materia di responsabilità.

L'impegno e la quantità di lavoro che questa fase comporta saranno indubbiamente notevoli. Tuttavia, oltre all'impatto di marketing che deriva dalla presentazione dell'azienda ad un pubblico esterno, il processo di preparazione può portare ad una maggiore consapevolezza all'interno dell'azienda in materia di RSI, attraverso il coinvolgimento di dipendenti (i.e. colloqui interni), soci, clienti, ONG (i.e. brevi dichiarazioni) e altri *stakeholders*.

## 4.1. STRUTTURA CONSIGLIATA PER LA PRESENTAZIONE

Poiché l'obiettivo principale di una visita didattica è quello di fornire ai visitatori l'opportunità di un *benchmarking* in materia di RSI, la presentazione dell'azienda deve essere effettuata in modo tale da indurli a chiedersi: "Perché anche io / la mia azienda dovremmo essere responsabili?"

Poiché trasparenza e credibilità sono tra i più importanti elementi riguardanti la RSI, il relatore deve presentare l'azienda in maniera equilibrata, rispecchiandone sia i punti forti che i punti deboli, ed evitando di creare immagini idealizzate e non realistiche che potrebbero essere poi smentite nel corso della visita che segue la presentazione.

Le PMI lasciano molto spazio alla creatività nella preparazione delle loro presentazioni di RSI.

Se l'azienda possiede già un'autopresentazione inerente alla RSI, gli organizzatori devono revisionarne i contenuti e assicurarsi che sia adeguata ai fini dell'evento, comunicando gli adattamenti che considerano necessari.

Qualora invece l'azienda oggetto della visita debba scrivere la presentazione partendo da zero, consigliamo di farlo seguendo la seguente struttura:

- **Storia, cifre e fatti dell'azienda**
- <sup>©</sup> Informazioni di Mercato
- <sup>©</sup> Ouestioni relative alla RSI
- <sup>O</sup> Iniziative di RSI e Persone Coinvolte
- **<sup>©</sup>** Principali Motivazioni
- Sfide della RSI
- Vantaggi che derivano dall'acquisizione di Responsabilità
- <sup>©</sup> Conclusioni
- <sup>O</sup> Domande e Risposte

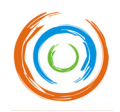

La tabella 1 contiene una lista più dettagliata di argomenti che potrebbero essere inclusi nella presentazione dell'azienda.

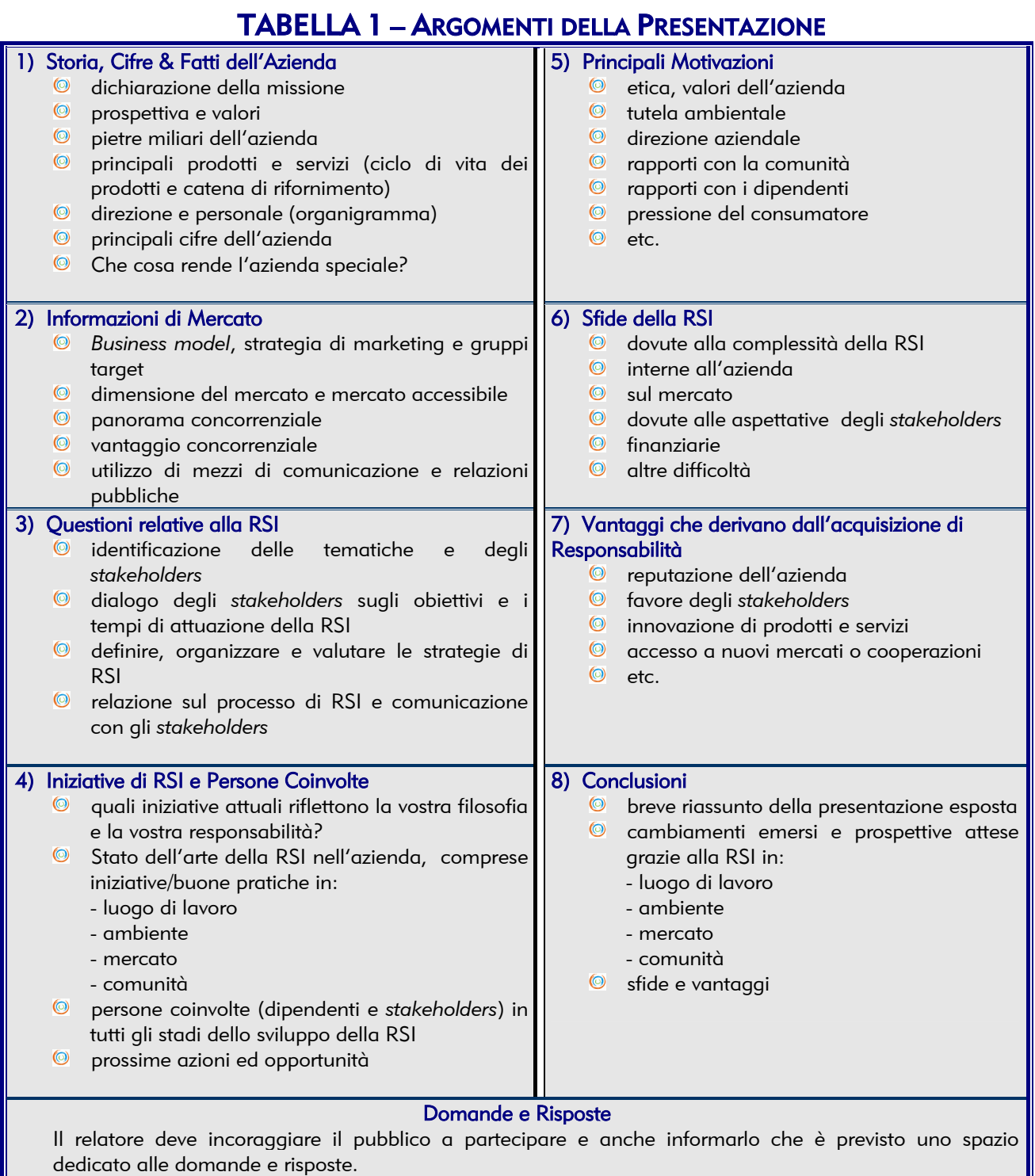

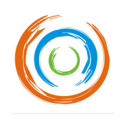

## 4.2. CONSIGLI PRATICI PER UNA PRESENTAZIONE IN POWERPOINT

Per una maggiore utilità, questa guida pratica include un modello standard per la presentazione dell'azienda in PowerPoint (Allegato 6), organizzato seguendo la struttura sopra presentata .

Se l'azienda oggetto di visita decidesse di effettuare una presentazione in PowerPoint, si ricordi di:

- mantenere una certa concisione nelle slide (utilizzando meno testo possibile)
- utilizzare frasi brevi, non periodi completi
- $\bullet$  inserire solo pochi punti per slide
- evitare di dare troppe informazioni in un'unica slide
- presentare un'unica idea per slide o grafico
- per spiegare un'idea complessa usare due o tre slides
- includere solo informazioni che sottolineino davvero un'affermazione
- formulare titoli che riassumano ogni slide
- usare parole chiave e verbi positivi, anziché sostantivi
- <sup>©</sup> ridurre il testo a 6/8 righe per slide
- usare colori e caratteri uniformemente in tutta la presentazione

Quando la presentazione è pronta, ricordate di provarla e di misurarne la durata. Se risulta troppo breve, o troppo lunga, fate le modifiche necessarie e provate nuovamente.

## 4.3. DOMANDE E RISPOSTE

E' importante che tutti i partecipanti abbiano l'opportunità di porre le loro domande. Per questo ci deve sempre essere uno spazio dedicato alle domande e risposte.

Durante questo spazio gli organizzatori devono fungere da mediatori e cercare di coinvolgere tutti nel dialogo.

I rappresentanti dell'azienda devono cercare di rispondere a tutte le domande in maniera diretta e trasparente, a meno che l'argomento non sia riservato.

Nel caso si sia deciso di avere un ciclo di domande e risposte immediatamente dopo la presentazione e questo si prolunghi più del dovuto, gli organizzatori possono decidere di interromperlo, ricordando ai visitatori che vi sono ancora i locali da visitare e che più tardi avranno l'opportunità di porre ulteriori domande.

## 5. LOGISTICA

## 5.1. REGISTRAZIONI

Gli organizzatori devono preparare un modulo di domanda e tenere la registrazione dei partecipanti.

## 5.2. DOCUMENTAZIONE E MATERIALI

Lista dei materiali consigliati:

- <sup>O</sup> Lista dei partecipanti
- <sup>©</sup> Programma della visita
- Nota di benvenuto (Allegato 1)
- Questionario di DG Enterprise per acquisire consapevolezza (Allegato 2)
- Riassunto della presentazione dell'azienda
- Questionario di *feedback* per i partecipanti (Allegato 3)

Gli organizzatori devono controllare assieme alla direzione dell'azienda l'eventuale necessità di materiali per il corso (computer, video, proiettore, lavagna a fogli mobili, carta, penne, etc…) e fornire qualunque cosa sia necessaria.

## 5.3. TRASPORTO

In base all'ubicazione dell'azienda e alle circostanze dell'evento, gli organizzatori devono decidere se provvedere al trasporto di tutti i partecipanti (se il luogo d'incontro non è presso l'azienda visitata) o fornire loro mappe che indichino chiaramente dove è situata l'azienda e il modo migliore per raggiungerla.

Nel caso provvedano al trasporto, gli organizzatori devono garantire un'adeguata copertura assicurativa per tutti i partecipanti.

## 5.4. CATERING

Si consiglia di mettere a disposizione dei rinfreschi durante la visita. Gli organizzatori si accorderanno con la direzione dell'azienda su chi dovrà fornire e pagare questo servizio.

## 5.5. REGALI/ SOUVENIR

Come segno di apprezzamento e per celebrare l'evento, gli organizzatori dovrebbero portare un adeguato presente all'azienda (o alla direzione dell'azienda).

Inoltre, tutti i partecipanti dovrebbero, se possibile ricevere un souvenir simbolico, che sia in tema con l'evento o con l'azienda e le sue attività di RSI.

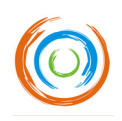

## 6. PROMOZIONE

Non appena le decisioni enunciate nel Capitolo 2 sono state prese, gli organizzatori devono procedere con la promozione dell'evento.

Si consiglia di avviare i contatti promozionali con 2 mesi di anticipo e di spedire gli inviti circa 3 settimane prima dell'evento, ma questo potrebbe variare in base a paese, regione e circostanze.

## 6.1. INVITO

Gli organizzatori devono preparare un invito allettante di una pagina, che includa:

- <sup>O</sup> Introduzione alla RSI
- Descrizione dell'evento (luogo, data, ora)
- Breve presentazione dell'azienda
- Motivo per cui l'azienda è stata scelta
- <sup>O</sup> Vantaggi derivanti dalla visita
- <sup>O</sup> Contatti degli organizzatori
- Tassa di partecipazione (se applicata)

L'invito deve essere accompagnato da un modulo di domanda.

## 6.2. DIVULGAZIONE DELL'EVENTO

L'invito deve essere diffuso all'interno dei gruppi target selezionati. Esempi di persone / organizzazioni da contattare sono:

- Contatti / clienti degli organizzatori
- Contatti / clienti/ fornitori dell'azienda visitata
- Centri di formazione
- Consulenti/ aziende di consulenza
- **C** Associazioni locali / professionali
- <sup>O</sup> Istituti di PMI
- **Municipio** / autorità locali
- <sup>O</sup> Università
- Scuole aziendali
- **Scuole medie superiori locali**

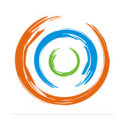

## 6.3. CANALI DI DIVULGAZIONE

Gli organizzatori devono utilizzare mezzi di divulgazione che meglio si adattino alla loro organizzazione ed ai gruppi target selezionati e scegliere quelli economicamente più convenienti. Suggerimenti:

- Sito internet degli organizzatori
- Sito internet dell'azienda
- <sup>O</sup> Posta
- <sup>©</sup> E-mail
- **S** Telefono
- <sup>©</sup> Passaparola
- <sup>O</sup> Stampa

Per un evento isolato, è altamente consigliato l'utilizzo di più canali.

Tuttavia, se gli organizzatori riescono a identificare uno specifico gruppo target che si riunisca regolarmente, andrà benissimo un semplice approccio diretto.

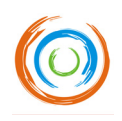

## 7. FINANZA

Gli organizzatori devono sempre tenere a mente che il principale obiettivo della visita è quello di diffondere le buone pratiche della RSI e quindi prendere tutte le decisioni finanziarie di conseguenza. Dovrebbero anche cercare di ottenere finanziamenti per sostenere la visita.

La determinazione delle tasse di partecipazione dovrebbe avvenire in base alla situazione (economica) degli organizzatori, alle abitudini locali e ai gruppi target. In alcuni casi, far pagare la visita ai partecipanti renderà l'evento più professionale e motivante. In altri casi invece essi non vorranno partecipare se non gratuitamente o pagando una cifra puramente simbolica.

E' bene che gli organizzatori preparino un bilancio per la visita didattica, cercando di evitare imprevisti di natura finanziaria.

## 7.1. PREPARAZIONE DEL BILANCIO

Nell'Allegato 4 trovate un file Excel contenente un progetto di bilancio della visita didattica, che include una lista di spese prevedibili e di possibili fonti di entrate.

Il Foglio di lavoro 1 (protetto) contiene un modello di bilancio standard in bianco, nel quale occorre compilare semplicemente le celle gialle: prezzo per unità e, dove necessario, quantità. Tutti i calcoli verranno effettuati automaticamente.

Nel Foglio di lavoro 2 (non protetto) avete un esempio di bilancio già compilato.

## 7.2. COSTI

Costi dello staff:

Costi di viaggio: include tutti i viaggi effettuati per l'organizzazione della visita didattica: le visite di preparazione, la visita didattica stessa ed ogni visita valutativa. Nel caso utilizziate i trasporti pubblici dovete includere il costo dei biglietti.

Compensi dello staff: in questa cella registrate tutto il tempo necessario per organizzare la visita: tempo di preparazione, durata della visita didattica ed anche tempo di valutazione e seguito.

## Costi d'esercizio:

Qui potete inserire tutti gli ulteriori costi sostenuti, come la stampa, la pubblicità, la comunicazione (posta, telefono, fax, e-mail), regali, sala conferenze, materiali, catering, etc.

Trovate anche uno spazio dove includere le spese di viaggio dei partecipanti. Se richiedete una tassa di partecipazione, valutate la possibilità di suddividere le spese di viaggio equamente fra tutti i partecipanti, agevolando così la presenza di chi viene da lontano.

Ricordate di calcolare i costi di spedizione del modulo di valutazione e il tempo necessario per elaborare la valutazione.

Non dimenticate di discutere con l'azienda ospitante riguardo alle spese che dovrà sostenere e di concordare in anticipo se vi sarà un rimborso o meno.

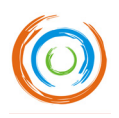

Tutte le spese non menzionate nei campi della lista possono essere inserite come 'altre spese'. In alternativa, potete inserire nuove voci, ma se lo fate, assicuratevi che le formule funzionino ancora correttamente.

## 7.3. ENTRATE

- Tassa di partecipazione: se non possedete altri criteri, dovrebbe essere la somma esatta che serve per pareggiare il bilancio.
- Suggerimenti per sussidi: Programmi EU o governativi, fondi speciali locali, associazioni PMI.

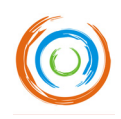

## 8. VALUTAZIONE E SEGUITO DELLA VISITA

## 8.1. VALUTAZIONE DELLA VISITA

Gli organizzatori devono fare una valutazione finale della visita didattica.

Si consiglia di elaborare questa valutazione in un incontro formale, meglio se una o due settimane dopo la visita .

Prima dell'incontro valutativo, gli organizzatori devono trattare tutte le informazioni raccolte attraverso i questionari di *feedback* dei partecipanti (Allegato 3).

Anche il *feedback* dell'azienda visitata è molto importante, non solo da parte della direzione ma anche da parte del personale.

Gli organizzatori devono redigere una relazione finale scritta di valutazione, contenente i principali risultati e le conclusioni. Per facilitare la procedura, troverete un modulo per il resoconto della valutazione della visita didattica nell'allegato 5.

## 8.2. SEGUITO DELLA VISITA

Una visita didattica RSI è l'occasione perfetta per coinvolgere i partecipanti in ogni tipo di attività legata alla RSI, indipendentemente dalle loro situazioni professionali.

Si raccomanda dunque che gli organizzatori si sforzino di capire ciò che può facilitare questo tipo di coinvolgimento. Qualsiasi tipo di iniziativa è ben accetta e l'impegno dei partecipanti deve essere una delle priorità degli organizzatori.

Alcuni suggerimenti per coinvolgere i partecipanti:

- **C** Partecipare ad altre visite di questo tipo
- Aprire le proprie aziende a questa sorta di visite
- Organizzare gruppi di lavoro tra i partecipanti
- Organizzare gruppi di lavoro all'interno delle proprie aziende permettendo così di mettere in pratica le idee raccolte durante la visita didattica
- <sup>O</sup> Inserirsi in un programma formativo di RSI
- Inserirsi in un programma di consulenza RSI
- Elaborare il proprio Caso di RSI per presentarlo agli *stakeholders* dell'azienda
- Creare un *newsgroup* o un Forum per discutere e scambiarsi informazioni

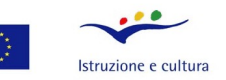

#### Leonardo da Vinci Progetti pilota

 $\frac{1}{2}$  process progetto  $\frac{3}{2}$  contains a consider the statement of statement of the statement container e la Commissione declina opinibilization e e la Commissione declina opinibilità sull'uso che potrà essere fatt

Promotore

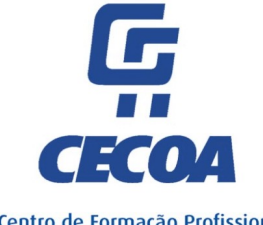

Centro de Formação Profissional para o Comércio e Afins

#### Partners

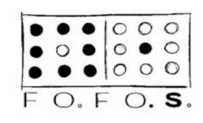

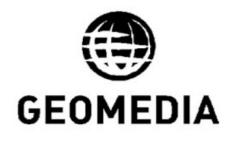

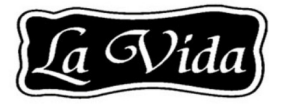

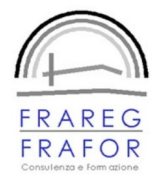

Huesken De Pree